#### **User Defined Functions 2 Outline**

- 1. User Defined Functions 2 Outline
- 2. Argument Order When Passing Arrays #1
- 3. Argument Order When Passing Arrays #2
- 4. Code Reuse Is GOOD GOOD GOOD #1
- 5. Code Reuse Is GOOD GOOD GOOD #2
- 6. Actual vs. Formal Arguments #1
- 7. Actual vs. Formal Arguments #2
- 8. Argument Order
- 9. Argument Order in Function: Arbitrary #1
- 10. Argument Order in Function: Arbitrary #2
- 11. Actual EXACTLY MATCH Formal #1
- 12. Actual EXACTLY MATCH Formal #2
- 13. Argument Order Convention #1
- 14. Argument Order Convention #2
- 15. Side Effects #1
- 16. Side Effects #2
- 17. Side Effects Example #1
- 18. Side Effects Example #2
- 19. Side Effects Example #3
- 20. Side Effects Example #4
- 21. A Function That Doesn't Return a Value #1
- 22. A Function That Doesn't Return a Value #2
- 23. void Functions #1
- 24. void Functions #2
- 25. void Function Call Example #1
- 26. void Function Call Example #2
- 27. void Function Call Example #3
- 28. void Function Call Example #4
- 29. Why Do We Like Code Reuse?
- 30. Why Do We Like User-Defined Functions?

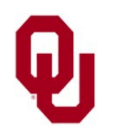

### **Argument Order When Passing Arrays #1**

float arithmetic mean (float\* array, int number of elements)

- When we pass an array to a function as an argument,
	- we also need to pass its length, because the length of the array (for example, in the main function), whether statically declared at compile time or dynamically allocated at runtime, is not automatically known by the function.

When passing an array as a function argument – and therefore passing the length of the array as well – it doesn't matter what order the formal arguments appear in the function's formal argument list, as long as they match the actual argument list.

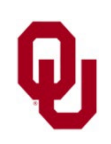

# **Argument Order When Passing Arrays #2**

float arithmetic mean (float\* array, int number of elements)

When passing an array as a function argument – and therefore passing the length of the array as well – it doesn't matter what order the formal arguments appear in the function's formal argument list.

**HOWEVER**, it matters very much that the order of the formal arguments in the function's formal argument list **EXACTLY MATCH** the order of

the actual arguments in the function call.

**IMPORTANT NOTE**:

The length argument **MUST** be an int.

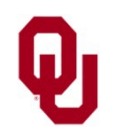

# **Code Reuse Is GOOD GOOD GOOD #1**

- We like to make our programming experiences reasonably efficient.
- Often, we find ourselves doing a particular task the same way in many different contexts.
- It doesn't make sense, from a software development point of view, to have to type in the same piece of source code over and over and over.
- So, in solving a new problem that is, in writing a new program – we want to be able to **reuse**  as much existing source code as we possibly can. Not surprisingly, this is called *code reuse*.

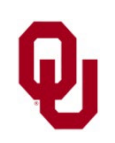

## **Code Reuse Is GOOD GOOD GOOD #2**

#### Code reuse is **GOOD GOOD GOOD**.

It makes us happy as programmers, because:

- 1. We can get to the solution of a new problem much more quickly.
- 2. We can thoroughly test and debug a piece of source code that does a common, well-defined task, and then be confident that it will work well in a new context.

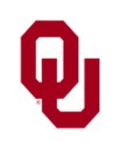

#### **Actual vs. Formal Arguments #1**

In our cube root examples, we've seen function calls that look like this:

cube root value1 = cube root(input value1); We say that:

- this assignment statement
- **Exalls the user-defined function** cube root
- using as its *actual argument* the variable input value1
- which corresponds to the function definition's *formal argument* base
- **and returns the cube root of**
- $\blacksquare$  the value stored in the variable input value1
- into the variable named cube root value1.

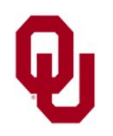

#### **Actual vs. Formal Arguments #2**

The *actual argument* is the argument that appears in the **call** to the function (for example, in the main function).

The *formal argument* is the argument that appears in the **definition** of the function.

Not surprisingly, the mathematical case is the same. In a mathematical function definition like

$$
f(x) = x + 1
$$

if we want the value of

*f*(1)

then *x* is the formal argument of the function *f*, and 1 is the actual argument.

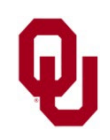

#### **Argument Order**

Suppose that a function has multiple arguments. Does their order matter?

**No**, **yes** and **yes**.

- **No**, in the sense that the order of arguments in the function definition is arbitrary.
- **Yes**, in the sense that the order of the formal arguments in the function definition must **EXACTLY MATCH**  the order of the actual arguments in the function call.
- **Yes**, in the sense that it's a good idea to set a convention for how you're going to order your arguments, and then to stick to that convention.

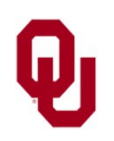

#### **Argument Order in Function: Arbitrary #1**

```
User Defined Functions Lesson 2<br>
9
                                                                            CS1313 Spring 2025
float arithmetic_mean (float* array, int number_of_element<br>{ /* arithmetic mean */
          const float initial_sum = 0.0;<br>
const int minimum_number_of_elements = 1;<br>
const int first_element = 0;<br>
const int program_failure_code = -1;<br>
float sum, arithmetic_mean_value;<br>
int element;
if (number of elements < minimum number of elements) {<br>printf("ERROR: can't have an array of Eength %d:\n",<br>number of elements);<br>printf(" It must have at least %d element.\n",<br>antinum number of elements);<br>exit (program fai
     \frac{1}{\sqrt{2}} arithmetic mean \frac{1}{\sqrt{2}}
```
#### **Argument Order in Function: Arbitrary #2**

```
User Defined Functions Lesson 2<br>10
                                                                          CS1313 Spring 2025
float arithmetic_mean (int number_of_elements, float* array)
          const float initial_sum = 0.0;<br>
const int minimum_number_of_elements = 1;<br>
const int first_element = 0;<br>
const int program_failure_code = -1;<br>
float sum, arithmetic_mean_value;<br>
int element;
if (number of elements < minimum number of elements) {<br>printf("ERROR: can't have an array of Eength %d:\n",<br>number of elements);<br>printf(" It must have at least %d element.\n",<br>exit (program failure Code);<br>\frac{1}{2}, \frac{1}{\frac{1}{\sqrt{2}} arithmetic mean \frac{1}{\sqrt{2}}
```
## **Actual EXACTLY MATCH Formal #1**

```
\texttt{\#include}} <stdio.h>
int main ()
\frac{1}{2} /* main */
      ...
    list1 arithmetic mean =
         arithmetic mean(list1 input value, number of elements);
      ...
} /* main */
```

```
float arithmetic_mean (float* array, int number_of_elements)
{/* arithmetic mean */} /* arithmetic mean */
```
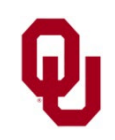

## **Actual EXACTLY MATCH Formal #2**

```
\texttt{\#include}} <stdio.h>
int main ()
\frac{1}{2} /* main */
      ...
    list1 arithmetic mean =
         arithmetic mean(number of elements, list1 input value);
      ...
} /* main */
```

```
float arithmetic_mean (int number_of_elements, float* array)
{/* arithmetic mean */} /* arithmetic mean */
```
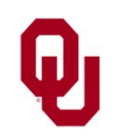

#### **Argument Order Convention #1**

In general, it's good practice to pick a convention for how you will order your argument lists, and to stick with that convention.

The reason for this is that, as you develop your program, you'll jump around a lot from place to place in the program, and you'll forget what you did in the other parts of the program.

**Pick a convention for argument order, and stick to it.**

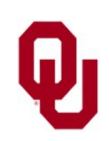

#### **Argument Order Convention #2**

Here's an example argument order convention:

- 1. all arrays in alphabetical order, and then
- 2. all lengths of arrays in the same order as those arrays, and then
- 3. all non-length scalars, in alphabetical order.
- Given this convention:
- when you define a new function, you know what order to use in the function definition;
- when you call a function that you've defined, you know what order to use in the function call.

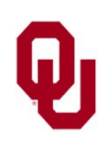

#### **Side Effects #1**

A *side effect* of a function is something that the function does other than calculate and return its return value, and that affects something other than the values of local variables.

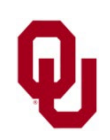

#### **Side Effects #2**

```
Int input number of elements ()
\frac{1}{x} /* input number of elements */
       const int minimum_number_of_elements = 1;<br>const int program_failure_code = -1;<br>int number of elements;
        printf("How many elements would you like ");
       printf("the array to have (at least %d)?\n",<br>minimum_number_of_elements);<br>scanf("%d", &number of elements);
       if (number of elements < minimum number of elements) {<br>printf(You can't have fewer than ");<br>printf("%d elements.\n", minimum_number_of_elements);<br>exit(program_failure_code);<br>} /* if (number of elements < ...) */
       return number of elements;
} /* input_number_of_elements */
This function has the side effect of outputting a prompt message
```
to the user, as well as of idiotproofing (that is, outputting an error message and terminating if needed).

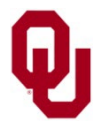

```
% cat userarray.c
#include <stdio.h>
#include <stdlib.h>
int main ()
{ /* main */<br>const int first element
         const int first_element = 1;<br>const int program_success_code = 0;<br>const int program_failure_code = -1;<br>float* element_value = (float*)NULL;<br>int number_of_elements;<br>int input_number_of_elements();
```
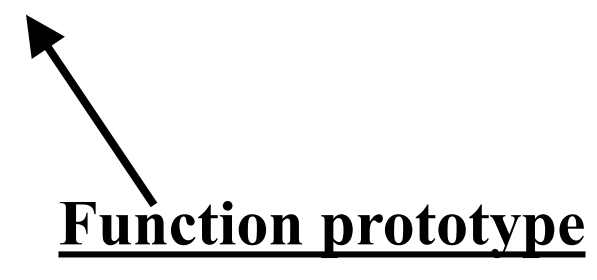

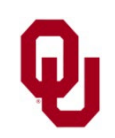

User Defined Functions Lesson 2<br>17 CS1313 Spring 2025

```
number_of_elements =<br>input_number_of_elements();<br>printf("The number of elements that you\n");<br>printf(" plan to input is %d.\n",<br>number of elements);
            element_value =<br>(float*)malloc(sizeof(float) *
(float*)malloc(sizeof(float) *<br>
number_of_elements);<br>
if (element_value == (float*)NULL) {<br>
printf("ERROR: couldn't allocate the array\n");<br>
printf(" named element_value of %d elements.\n",<br>
number_of_element_value of %d 
} /* main */
```
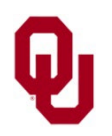

```
int input number of elements ()
{ /* input_number_of_elements */
    const int minimum number of elements = 1;const int program failure code = -1;int number of elements;
     printf("How many elements would you like\n");
    printf(" the array to have (at least \delta d)?\n",
         minimum number of elements);
    scanf("%d", &number_of_elements);<br>if (number of elements < minimum number of elements) {
         printf(You can't have fewer than "); \overline{\phantom{a}}<br>printf("%d elements.\n", minimum number of elements);
         exit(program failure code);
    } /* if (number of elements < ... ) */
    return number of elements;
} /* input_number_of_elements */
```
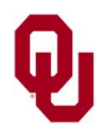

% **gcc -o userarray userarray.c inputnumelts.c** % **userarray** How many elements would you like the array to have (at least 1)? **<sup>5</sup>** The number of elements that you plan to input is 5.

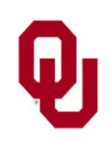

#### **A Function That Doesn't Return a Value #1**

```
int input elements (float* element value,
                    int number of elements)
\{ /* input elements */
    const int first element = 0; int index;
     printf("What are the %d elements ",
        number of elements);
     printf("of the array?\n");
    for (index = first element;
         index < number of elements; index++) {
        scanf("%f", &element value[index]);
    } /* for index */
     return ???;
} / * input elements */
```
#### What on earth are we going to return?

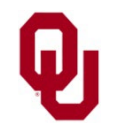

#### **A Function That Doesn't Return a Value #2**

What on earth are we going to return?

The best answer is, **we're not going to return anything**.

- But if we're not returning anything, then what **return type** should the function have?
- In C, we have a special data type to use as the return type of a function that doesn't return anything: **void**.
- Thus, a **void function** is a function whose return type is void, and which therefore **returns nothing at all**.

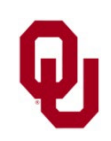

#### **void Functions #1**

A *void function* is exactly like a typical function, except that its return type is void, which means that it **returns nothing at all**.

```
void input elements (float* element value,
int number_of_elements)<br>{ /* input elements */
        \overline{\text{ const}} int first_element = 0; int index;
        printf("What are the %d elements ",<br>
number_of_elements);<br>
printf("of the array?\n");<br>
for (index = first_element;<br>
index < number_of_elements; index++) {<br>
scanf("%f", &element_value[index]);<br>
} /* for index */
} / * input elements */
```
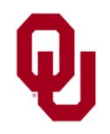

#### **void Functions #2**

A **void function** is invoked simply by the name of the function and its arguments (for example, in the main function): input elements(element value, number of elements); Notice that a void function **must** have side effects to be useful.

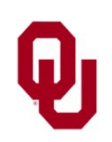

#include <stdio.h> #include <stdlib.h>

```
int main ()
\frac{1}{2} /* main */
    const int first element = 0;const int program failure code = -1;
    const int program success code = 0;float* element value = (f\text{loat*})NULL;
    int mumber of elements;
     int index;
    int input number of elements();
    void input elements (float* element value,
                         int number of elements);
```
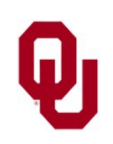

```
number of elements =input number of elements();
element value =
     (float*)malloc(sizeof(float) *
                   number of elements);
if (element value == (flost*)NULL) {
     printf("ERROR: couldn't allocate the array\n");
    printf(" named element value of ");
    printf("%d elements.\n", number of elements);
    exit(program failure code);
} /* if (element value == (float*)NULL) */
```
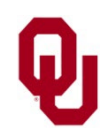

```
input elements(element value, number of elements);
    printf("The %d elements are:\n",
        number of elements);
   for (index = first element;
          index < number_of_elements; index++) {
        printf("%f", element value[index]);
    } /* for index */
   print(f("\n'\n');
   free(element value);
   element value = (float*)NULL;
    return program_success_code;
\} /* main */
```
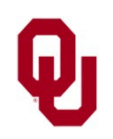

% **gcc -o userarray2 userarray2.c inputnumelts.c \ inputarrayvoidfunc.c**

```
% userarray2
```
How many elements would you like

the array to have (at least 1)?

#### **5**

What are the 5 elements of the array?

#### **1 8 25 27 32**

The 5 elements are:

#### **1.000000 8.000000 25.000000 27.000000 32.000000**

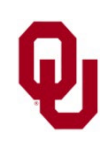

#### **Why Do We Like Code Reuse?**

- **1. Bug avoidance**: Since we don't have to retype the function from scratch every time we use it, we aren't constantly making new and exciting typos.
- **2. Implementation efficiency**: We aren't wasting valuable programming time (\$8 - \$100s per programmer per hour) on writing commonly used functions from scratch.
- **3. Verification**: We can test a function under every conceivable case, so that we're confident that it works, and then we don't have to worry about whether the function has bugs when we use it in a new program.

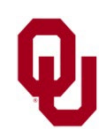

# **Why Do We Like User-Defined Functions?**

#### 1. **Code Reuse**

- 2. *Encapsulation*: We can write a function that **packages** an important concept (for example, the cube root). That way, we don't have to litter our program with cube root calculations. So, someone reading our program will be able to tell immediately that, for example, a particular statement has a cube root in it, instead of constantly having to figure out what pow(x,  $1.0/3.0$ ) means.
- 3. *Modular Programming*: If we make a bunch of encapsulations, then we can have our main function simply call a bunch of functions. That way, it's easy for someone reading our code to tell what's going on in the main function, and then to look at individual functions to see how they work.

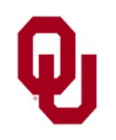